## **КОМПЬЮТЕРНОЕ МОДЕЛИРОВАНИЕ НА НАЧАЛЬНОМ ЭТАПЕ ИНЖЕНЕРНОЙ ПОДГОТОВКИ**

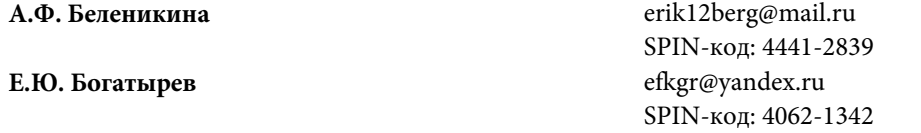

**МГТУ им. Н.Э. Баумана, Москва, Российская Федерация** 

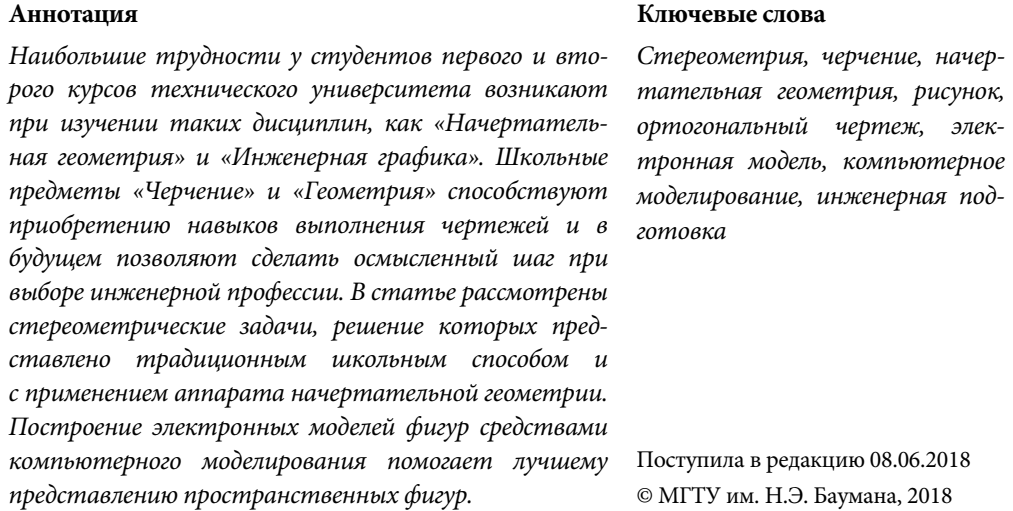

Первые два года обучения в техническом университете показали, что для успешного изучения начертательной геометрии, инженерной графики, теории машин и механизмов, других инженерных дисциплин необходимо хорошее пространственное мышление, развиваемое в школе средствами геометрии [1, 2]. Использование информационных компьютерных технологий в школе позволяет учащимся более успешно и, главное, с большим интересом изучить стереометрию и лучше подготовиться к обучению в университете [3, 4].

На примере двух стереометрических задач показано, что наибольшие трудности возникают при создании рисунка. Для правильного понимания условия задачи и успешного решения необходимо умение рисовать карандашом. Средства компьютерного моделирования помогают создавать наглядные изображения, но без знания геометрии и правил выполнения чертежей это невозможно.

Для доказательства этого тезиса рассмотрим различные способы решения задач:

1-й способ — традиционный, с использованием чертежа-рисунка;

2-й способ — на ортогональном чертеже;

3-й способ — в среде программы Inventor Autodesk.

Политехнический молодежный журнал. 2018. № 8 1

**Задача 1.** В основании пирамиды *SABC* лежит равносторонний треугольник *ABC* со стороной, равной 1, боковое ребро *SA*, равное  $\sqrt{3}$ , перпендикулярно плоскости основания. Плоскость α параллельна отрезкам прямых линий *SB* и *AC*, плоскость параллельна прямым *SC* и *AB*. Требуется определить угол между плоскостями  $\alpha$  и  $\beta$  [5].

**Решение. 1-й способ.** Плоскость  $\alpha$  — это параллелограмм 1-2-3-4, а плоскость — параллелограмм 2-5-4-6. Линия пересечения этих плоскостей — отрезок [2-4] (рис. 1). Таким образом, угол между плоскостями  $\alpha$  и  $\beta$  — это двугранный угол (3-2-4-6) (рис. 2). Мерой этого угла является линейный угол (3-6-7) [6]. Для его определения следует воспользоваться теоремой косинусов в треугольнике (3-6-7). Ответ: ≈ 100°.

*2-й способ.* Решение с использованием ортогональных проекций показано на рис. 3. Этот способ знаком студентам, изучающим начертательную геометрию [7]. Угол между плоскостями  $\alpha$  и  $\beta$  определен способом преобразования чертежа [8]. С введением новой плоскости проекций  $\pi_3$ , перпендикулярной ребру (2–4) двугранного угла, получено его значение, равное 100.

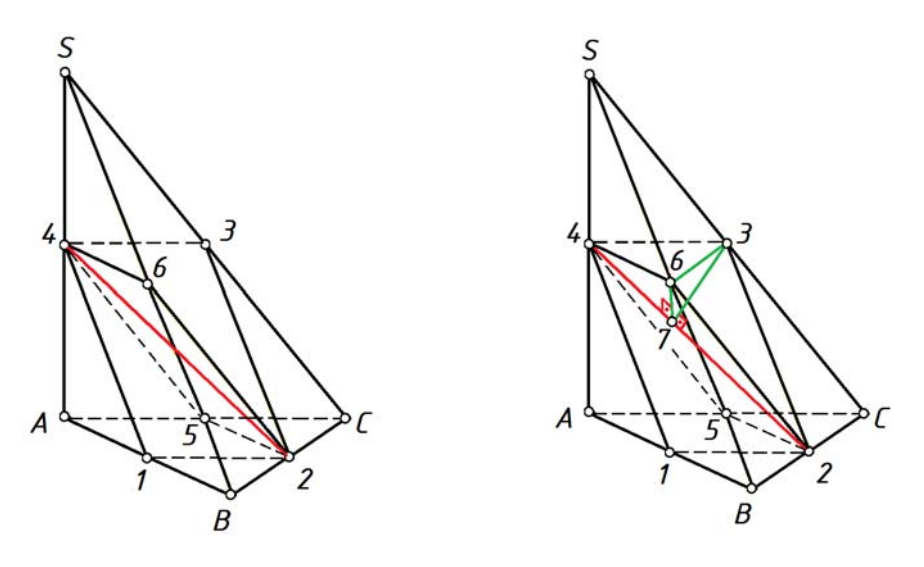

**Рис. 1.** Условие задачи 1 **Рис. 2.** Решение задачи 1

*3-й способ.* Электронная модель пирамиды получена в среде программы Inventor с использованием операции loft (рис. 4) [4]. В режиме эскиз построены плоскости и β. Для определения значения двугранного угла введена плоскость γ. На рис. 5 приведен эскиз в плоскости γ, на котором с помощью операции проверка показан угол между плоскостями α и β, равный  $100^\circ$ .

**Задача 2.** Ромб *ABCD*, угол *BAD* которого равен 60°, является основанием двух пирамид, расположенных по одну сторону от плоскости *ABC.* Вершина *М*<sup>1</sup> первой из них проецируется в точку *О* — точку пересечения диагоналей ромба *ABCD*, а вершина *М*2 второй пирамиды — в точку *D*. Считая *AB = М*1*О =* 

Компьютерное моделирование на начальном этапе инженерной подготовки

*= М*2*О = a*, найдите длину линии пересечения боковых поверхностей заданных

пирамид (рис. 6) [9**]**. -111  $6^{\prime\prime\prime}$  $6'' \equiv 3''$  $3^{\prime\prime\prime}$  $4<sup>m</sup>$  $4'$  $x \frac{\pi}{2}$  $\overline{A}''$  $B''\equiv C$  $1'' = 5''$  $\equiv$  2  $A^{\prime\prime\prime} \equiv 4^{\prime\prime\prime} 1^{\prime\prime\prime}$  $5^m$  $B^{\prime\prime\prime}$  $3' = 5'$  $\equiv 4''$  $3''$  $\equiv$   $A' \equiv 4$  $100^\circ$  $x \frac{\pi}{\pi}$  $\overline{\mathcal{L}}$  $\frac{\pi_2}{x_1}\pi_3$  $\frac{1}{2}$  $1' = 6$  $B^{\prime}$ 

**Рис. 3.** Ортогональный чертеж к задаче 1

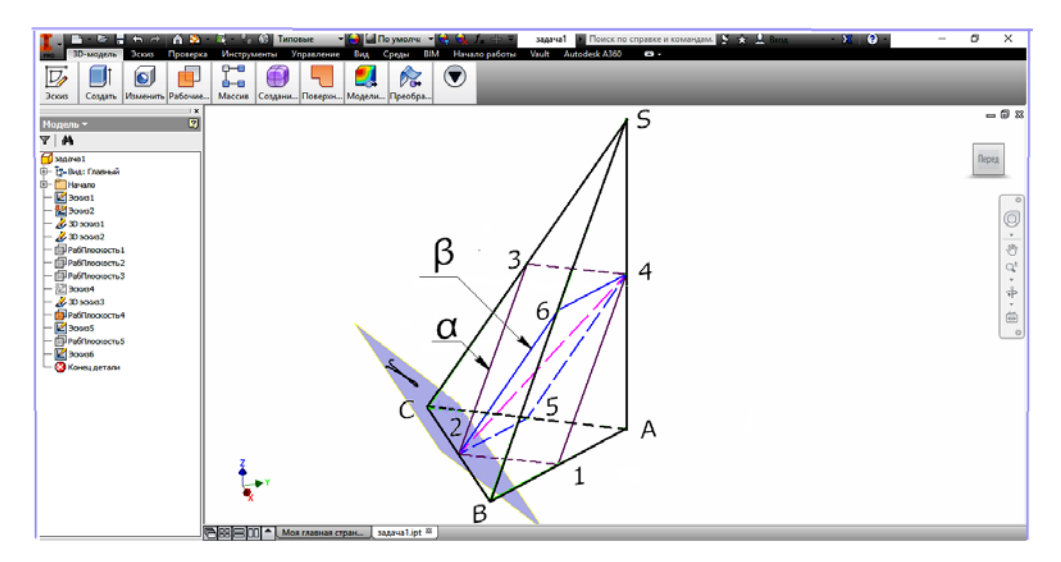

**Рис. 4.** Электронная модель к задаче 1

Политехнический молодежный журнал. 2018. № 8 3

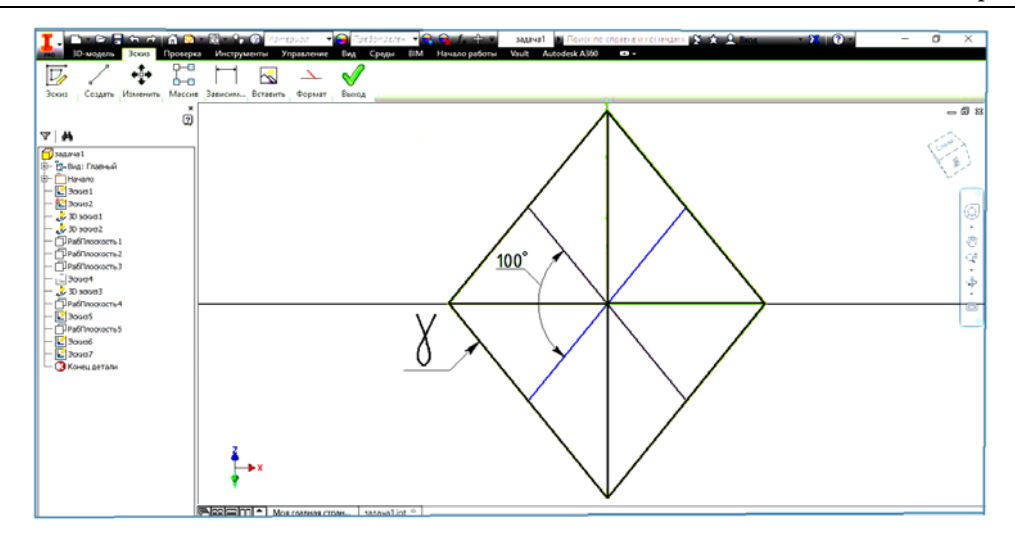

**Рис. 5.** Решение задачи 1 в программе Inventor

**Решение.** *1-й способ.* На рис. 6 видно, что боковые ребра пирамид *M*1*D* и *M*2*B* лежат в одной плоскости *M*1*BDM*2, которая является плоскостью симметрии обеих пирамид. Обозначим точку пересечения этих ребер — *M*3, тогда ломаная линия *AM*3*C* является линией пересечения боковых поверхностей пирамид.

Введем декартову систему координат для плоскости симметрии *M*1*BDM*<sup>2</sup> (рис. 7) и составим уравнения прямых, содержащих ребра *M*1*D* и *M*2*B*.

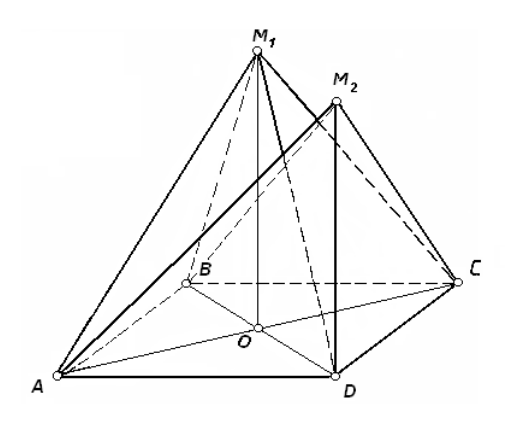

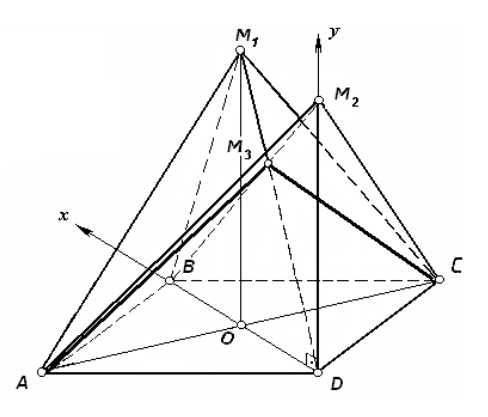

**Рис. 6.** Условие задачи 2 **Рис. 7.** Решение задачи 2

Определим координаты точек прямых:

$$
M_1\left(\frac{a}{2};a\right); M_2\left(0;\frac{a\sqrt{3}}{2}\right); B(a;0); D(0;0).
$$

Уравнение прямой *M*1*D* имеет вид

$$
y=2x.
$$

Составим уравнение прямой  $M_2B$ :

$$
y = -\frac{\sqrt{3}}{2}(x-a); \frac{x-0}{a-0} = \frac{y-\frac{a\sqrt{3}}{2}}{0-\frac{a\sqrt{3}}{2}};
$$

Найдем точку пересечения прямых  $M_1D_1$  и  $M_2B_1$  — точку  $M_3$ , решая совместно уравнения прямых:

$$
2x = -\frac{\sqrt{3}}{2}(x-a); \ \ x = \frac{a\sqrt{3}}{4+\sqrt{3}}; \ \ y = \frac{2a\sqrt{3}}{4+\sqrt{3}}.
$$

Итак,

$$
M_3\bigg(\frac{a\sqrt{3}}{4+\sqrt{3}};\frac{2a\sqrt{3}}{4+\sqrt{3}}\bigg).
$$

Определим длины отрезков *M*3*A* и *M*3*C*, причем *M*3*A = M*<sup>3</sup> *C*. Для этого введем еще одну ось координат — ось аппликат с направлением, параллельным диагонали *АС*. Тогда точки *M*<sup>3</sup> , *А* и *С* будут иметь следующие координаты:

$$
M_3\left(\frac{a\sqrt{3}}{4+\sqrt{3}};\frac{2a\sqrt{3}}{4+\sqrt{3}};0\right); A\left(\frac{a}{2};0;-\frac{a\sqrt{3}}{2}\right); C\left(\frac{a}{2};0;\frac{a\sqrt{3}}{2}\right);
$$

$$
M_3A = \sqrt{\left(\frac{a\sqrt{3}}{4+\sqrt{3}}-\frac{a}{2}\right)^2+\left(\frac{2a\sqrt{3}}{4+\sqrt{3}}\right)^2+\frac{3a^2}{4}}.
$$

Окончательно длина линии пересечения боковых поверхностей пирамид будет равна

$$
2\sqrt{\left(\frac{a\sqrt{3}}{4+\sqrt{3}}-\frac{a}{2}\right)^2+\left(\frac{2a\sqrt{3}}{4+\sqrt{3}}\right)^2+\frac{3a^2}{4}}.
$$

*2-й способ.* Если задать числовое значение параметру *а*, то можно точно построить ортогональные проекции пирамид (рис. 8). По двум проекциям нетрудно определить длины отрезков *M*3*A* и *M*3*С*. После выполнения построений, показанных на рис. 9, несложно определить длину линии пересечения боковых поверхностей заданных пирамид. Безусловно, решение 2-м способом с использованием ортогональных проекций предпочтительнее.

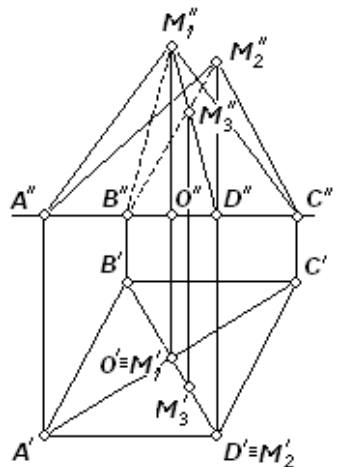

**Рис. 8.** Ортогональный чертеж к задаче 2

Политехнический молодежный журнал. 2018. № 8 5

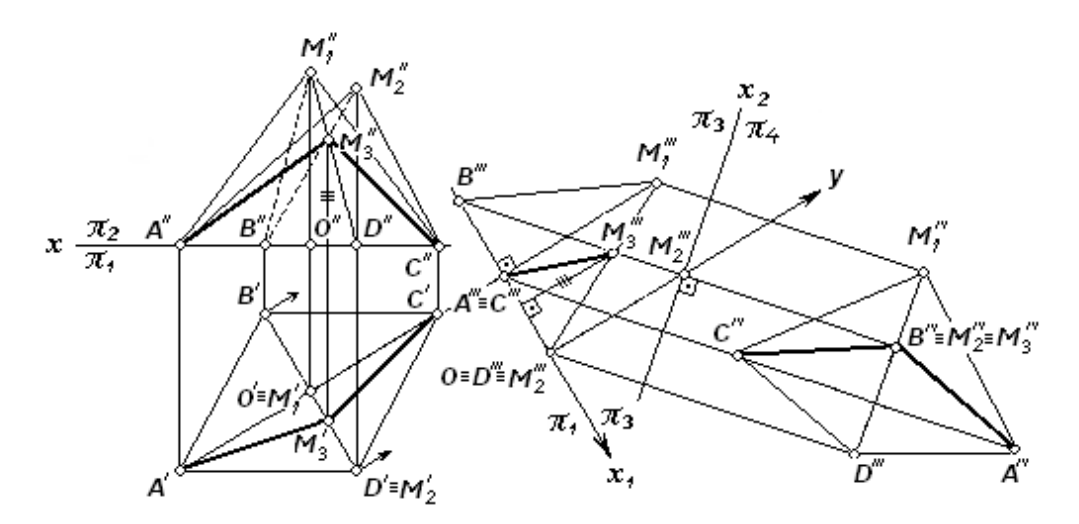

**Рис. 9.** Преобразование ортогональных проекций в задаче 2

*3-й способ.* Электронная модель к задаче 2 представлена на рис. 10. Используя команду *проверка*, можно определить длину линии пересечения боковых поверхностей заданных пирамид.

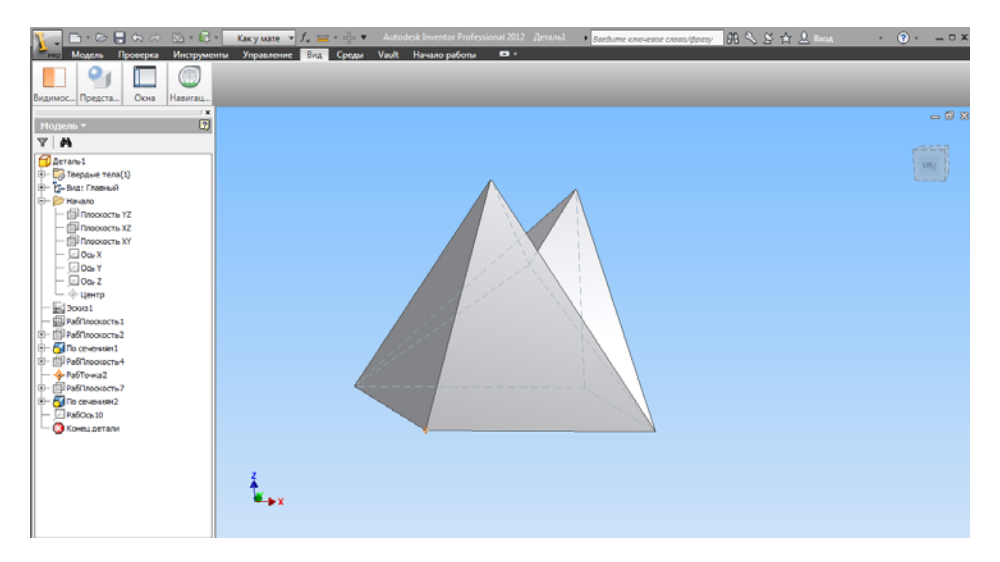

**Рис. 10.** Электронная модель к задаче 2

**Выводы.** 1. При изучении стереометрии возникает интерес к конструированию фигур не только на бумаге карандашом, но и реальных макетов.

2. Использование средств компьютерного моделирования является основой эффективного конструирования [10].

3. Хорошее знание геометрии, изучаемой в средней школе, способствует выбору инженерной профессии и является фундаментом при изучении таких технических дисциплин, как начертательная геометрия, инженерная графика, теоретическая механика и других.

## **Литература**

- [1] Карелина Т.М. Методы проблемного обучения. *Математика в школе*, 2000, № 5, с. 31–32.
- [2] Юренкова Л.Р., Бурлай В.В., Ковальчук А.К., Соколик А.Ю. *Решение стереометрических задач методом проекций*. Москва, Радио и связь, 2001, 38 с.
- [3] Федоренков А.П., Полубинская Л.Г. *Autodesk Inventor. Шаг за Шагом*. Москва, ЭКСМО, 2008, 336 с.
- [4] Журбенко П.А., Алиева Н.П., Сенченкова Л.С. *Построение моделей и создание чертежей деталей в системе AUTODESK INVENTOR*. Москва, ЭКСМО, 2009, 336 с.
- [5] Калинин А.Ю., Терешин Д.А. *Стереометрия*. Москва, МФТИ, 2001, 320 с.
- [6] Фролов С.А. *Начертательная геометрия*. Москва, ИНФРА-М, 2010, 285 с.
- [7] Юренкова Л.Р., Бурлай В.В., Аристов В.М., Аристова Е.П. *Основы построения чертежей*. Москва, РХТУ им. Д.И. Менделеева, 2011, 168 с.
- [8] Юренкова Л.Р., Бурлай В.В. *Учитесь чертить или первый шаг в машиностроительном черчении.* Москва, МГОУ, 2008, 188 с.
- [9] Архив заданий Московской математической олимпиады. URL: http://mos.olimpiada.ru/tasks/arch\_math (дата обращения 11.05.2018).
- [10] Шарыгин И.Ф. Цели обучения в концепции школьной геометрии. URL: http://www.itmathrepetitor.ru/i-f-sharygin-celi-obucheniya-v-koncepcii/ (дата обращения 11.05.2018).

**Беленикина Анастасия Федоровна** — студентка кафедры «Оборудование и технологии прокатки» МГТУ им. Н.Э. Баумана, Москва, Российская Федерация.

**Богатырев Егор Юрьевич** — студент кафедры «Биомедицинские технические системы» МГТУ им. Н.Э. Баумана, Москва, Российская Федерация.

**Научный руководитель** — Юренкова Любовь Романовна, кандидат технических наук, доцент кафедры «Инженерная графика» , МГТУ им. Н.Э. Баумана, Москва, Российская Федерация.

## **COMPUTER-GENERATED SIMULATION AT THE INITIAL STAGE OF ENGINEER TRAINING**

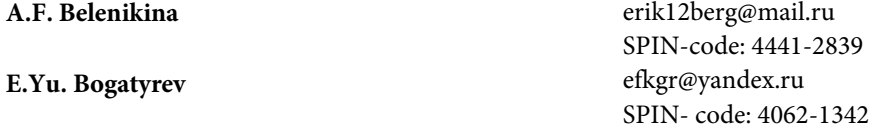

**Bauman Moscow State Technical University, Moscow, Russian Federation** 

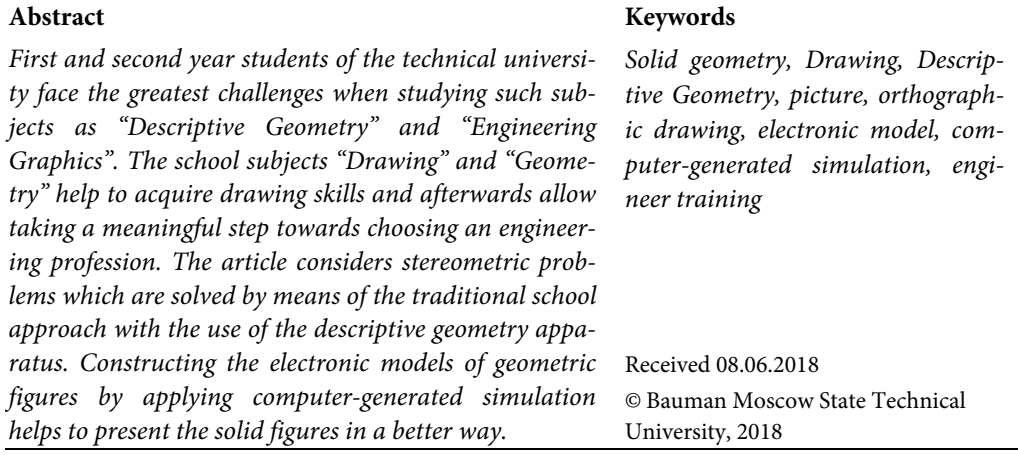

## **References**

- [1] Karelina T.M. Method of problem-based learning. *Matematika v shkole*, 2000, no. 5, pp. 31–32.
- [2] Yurenkova L.R., Burlay V.V., Koval'chuk A.K., Sokolik A.Yu. Reshenie stereometricheskikh zadach metodom proektsiy [Solving stereometric problems by projection method]. Moscow, Radio i svyaz' publ., 2001, 38 p.
- [3] Fedorenkov A.P., Polubinskaya L.G. Autodesk Inventor. Shag za shagom [Autodesk Inventor. Step by step]. Moscow, Eksmo publ., 2008, 336 p.
- [4] Zhurbenko P.A., Alieva N.P., Senchenkova L.S. Postroenie modeley i sozdanie chertezhey detaley v sisteme AUTODESK INVENTOR [Building models and creating drawings of parts in AUTODESK INVENTOR]. Moscow, EKSMO publ., 2009, 336 p.
- [5] Kalinin A.Yu., Tereshin D.A. Stereometriya [Stereometry]. Moscow, MIPT publ., 2001, 320 p.
- [6] Frolov S.A. Nachertatel'naya geometriya [Descriptive geometry]. Moscow, INFRA-M publ., 2010, 285 p.
- [7] Yurenkova L.R., Burlay V.V., Aristov V.M., Aristova E.P. Osnovy postroeniya chertezhey [Basics of making technical drawings]. Moscow, Dmitry Mendeleev UCT of Russia publ., 2011, 168 p.
- [8] Yurenkova L.R., Burlay V.V. Uchites' chertit' ili pervyy shag v mashinostroitel'nom cherchenii [Learn to draw or the first step in machine drawing]. Moscow, MRSU publ., 2008, 188 p.
- [9] Arkhiv zadaniy Moskovskoy matematicheskoy olimpiady [Archive of Moscow academic competitions tasks]. Available at: http://mos.olimpiada.ru/tasks/arch\_math (accessed 11 May 2018).

Computer-generated simulation at the initial stage of engineer training

[10] Sharygin I.F. Tseli obucheniya v kontseptsii shkol'noy geometrii [Goals of studying school geometry concept]. Available at: http://www.itmathrepetitor.ru/i-f-sharygin-celiobucheniya-v-koncepcii/ (accessed 11 May 2018).

**Belenikina A.F.** — student, Department of Rolling Equipment and Technology, Bauman Moscow State Technical University, Moscow, Russian Federation.

**Bogatyrev E.Yu.** — student, Department of Biomedical Engineering Systems, Bauman Moscow State Technical University, Moscow, Russian Federation.

**Scientific advisor** — L.R. Yurenkova, Cand. Sc. (Eng.), Assoc. Professor, Department of Engineering Graphics, Bauman Moscow State Technical University, Moscow, Russian Federation.